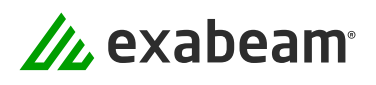

# Exabeam Platform **Integrations**

Inbound Data Sources for Log Ingestion and Service Integrations for Incident Response

The ability to quickly detect, investigate, and respond to modern threats is dependent on the quality and quantity of log data from IT and security tools. With more than 640 different product integrations across 330 different vendors, Exabeam works extensively with third-party vendors to provide a holistic view of activity across users and devices whether on-premises or in the cloud.

#### Extensive Data Sources

Exabeam ingests data from a variety of IT and security products to provide security analysts with the full scope of events. Exabeam Security Log Management, Exabeam SIEM, and Exabeam Fusion ingest logs from various sources, including VPN, endpoint, network, web, database, CASB, and cloud solutions. After ingesting the raw logs, Exabeam then parses and enriches them with contextual information to provide security analysts with the information they need to detect and investigate incidents.

#### Collectors for the Cloud and On-premises

Collectors are pre-built connectors that enable security teams to easily collect logs from popular cloud services such as AWS, GitHub, Google, Microsoft, Salesforce, and others. The Exabeam Security Operations Platform provides extensive data collection capabilities and coverage. The platform provides collection from 200+ on-premises products and supports 34 cloud-delivered security products, 11 SaaS productivity applications, and 21 cloud infrastructure products.

#### Behavioral Analytics Extended to the Cloud

For most security information and event management (SIEM) products, user and entity behavior analytics (UEBA) and automation is an afterthought. By combining insights from multiple different sources, security operations get a deeper understanding of normal activity so they can better detect anomalies that often go undetected. By collecting log data from SaaS productivity applications and cloud infrastructure products, security teams can extend any compliance-based security requirements to the cloud.

#### Centralized Security Automation and Orchestration with Third-party Integrations

Incident Responder allows analysts to orchestrate and automate repeated workflows with APIs to 66 different vendors and 103 products with 613 actions and operations, from semi- to fully-automated activity. With Incident Responder, analysts can automate gathering key pieces of information about incidents via pre-built integrations with popular security and IT infrastructure, and run response playbooks to programmatically perform investigation, containment, or mitigation. Running response playbooks allows organizations to respond to threats faster and more consistently.

### Inbound Data Sources for Log Ingestion

#### **Type of Log Case Data Sources**

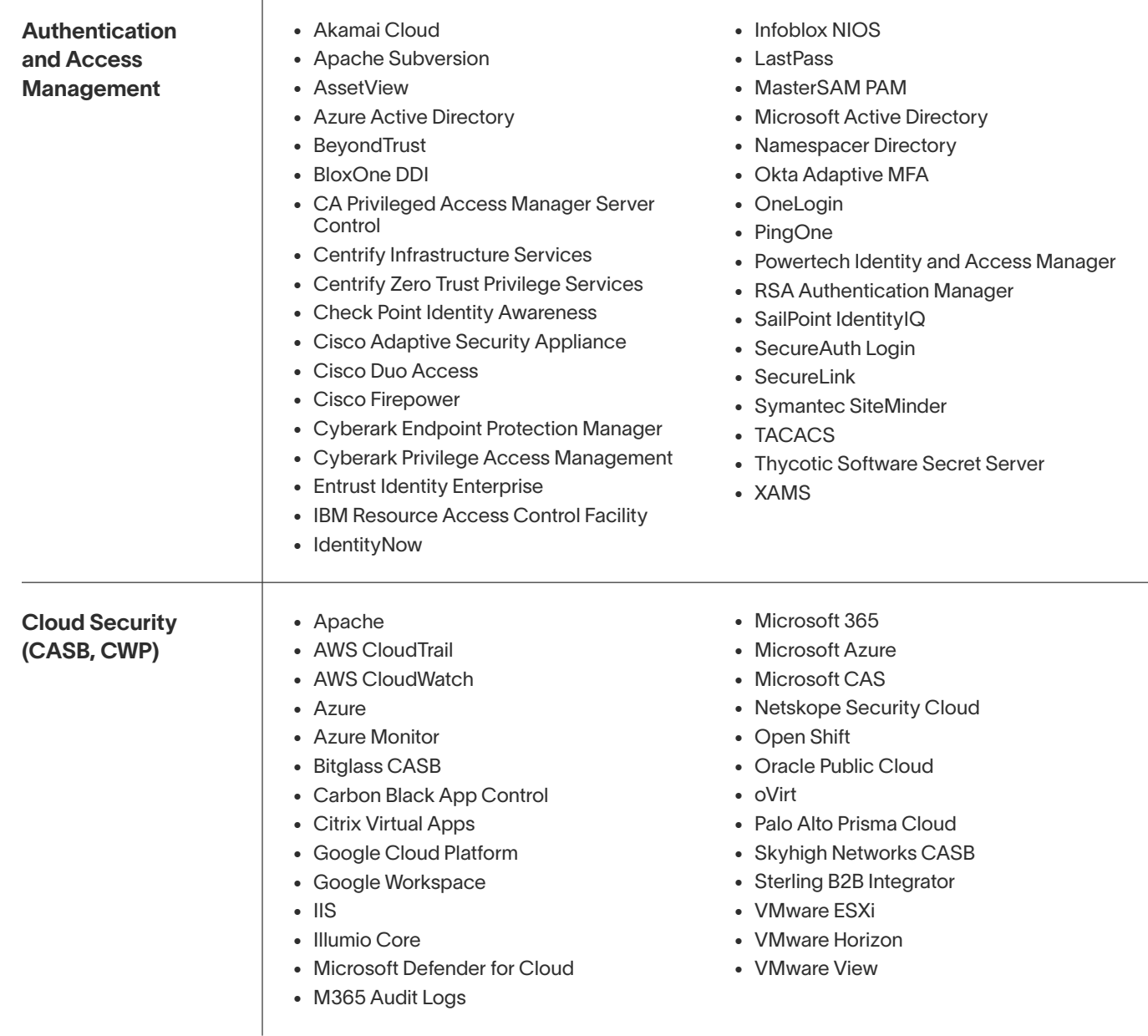

# Inbound Data Sources for Log Ingestion

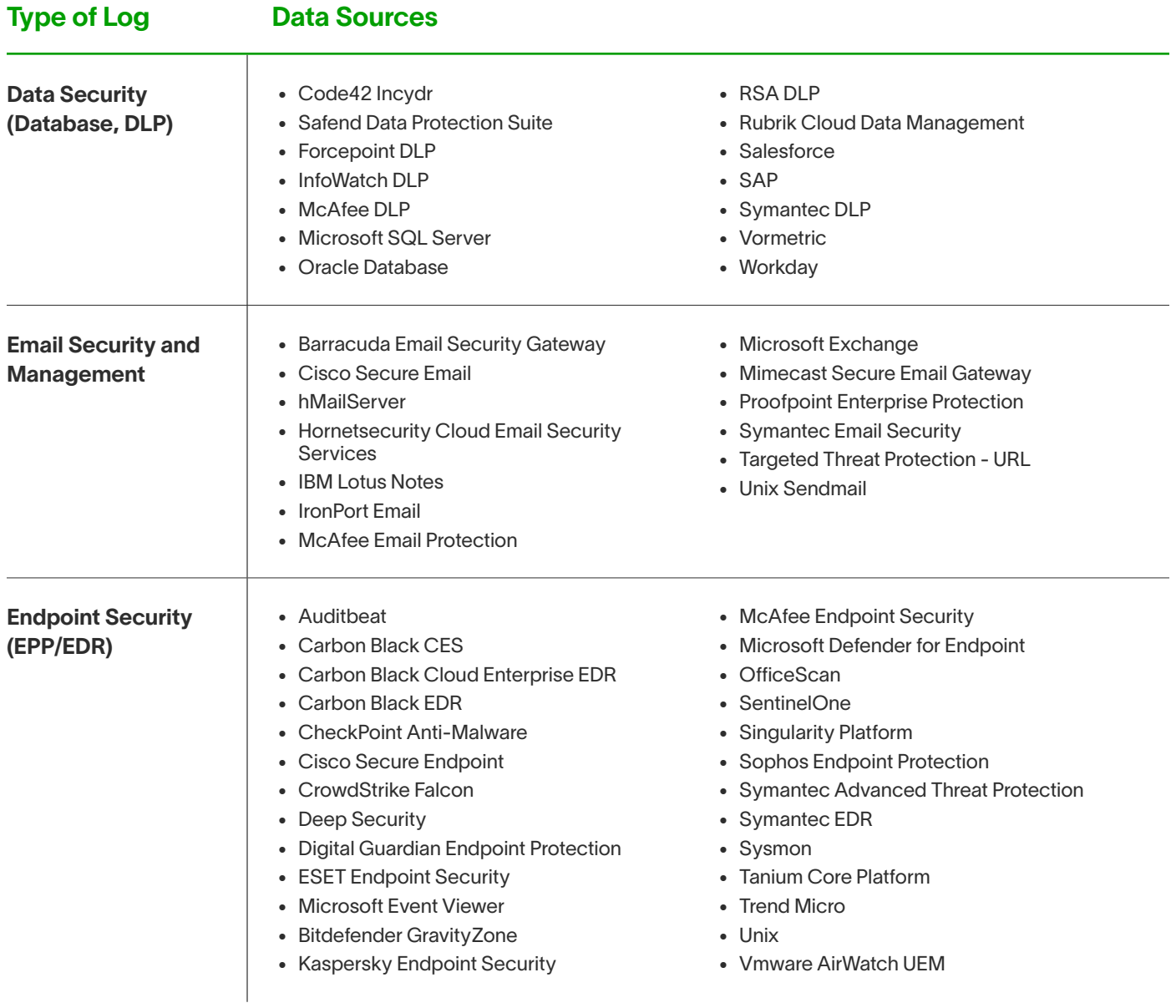

# Inbound Data Sources for Log Ingestion

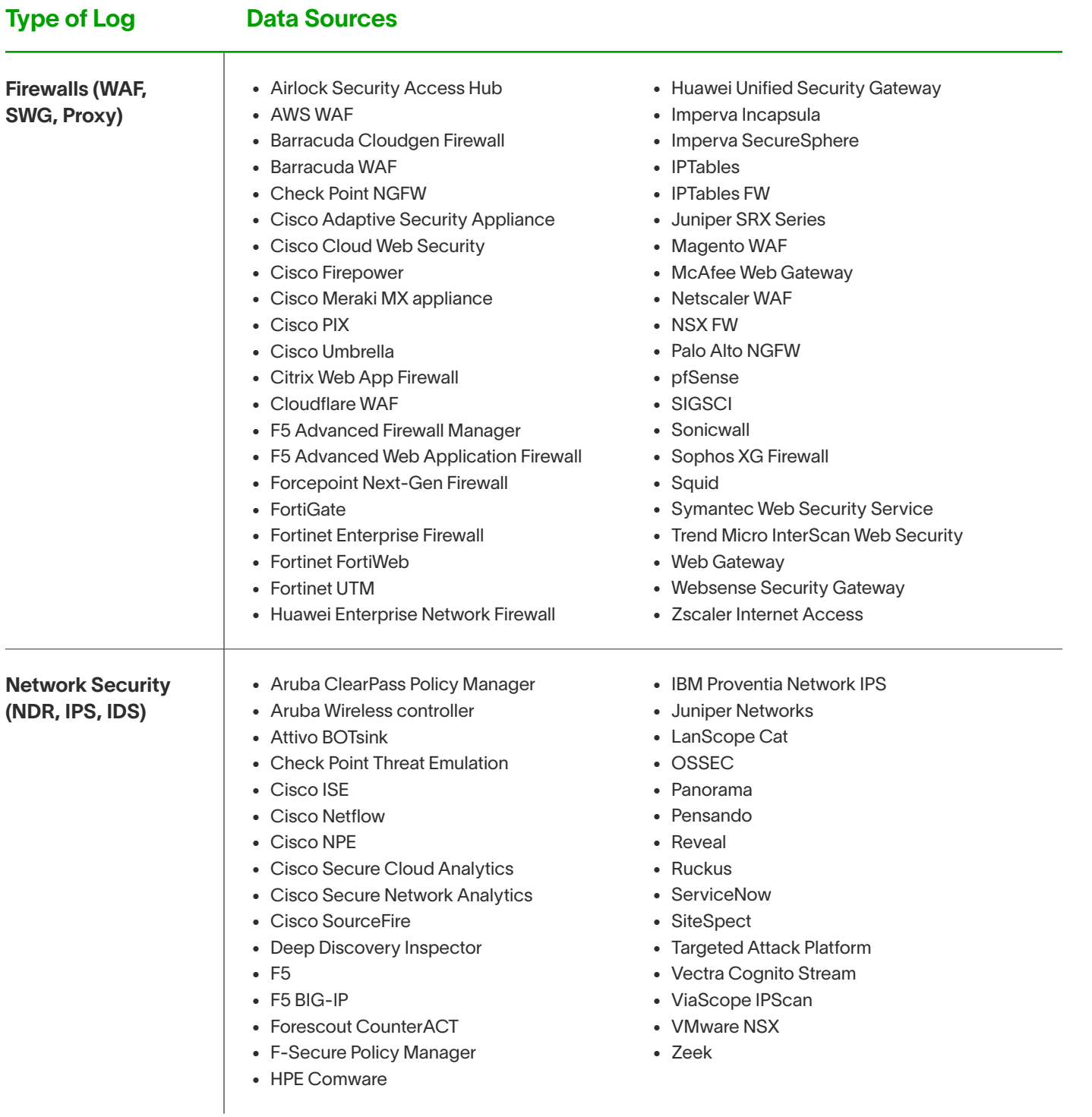

# Inbound Data Sources for Log Ingestion

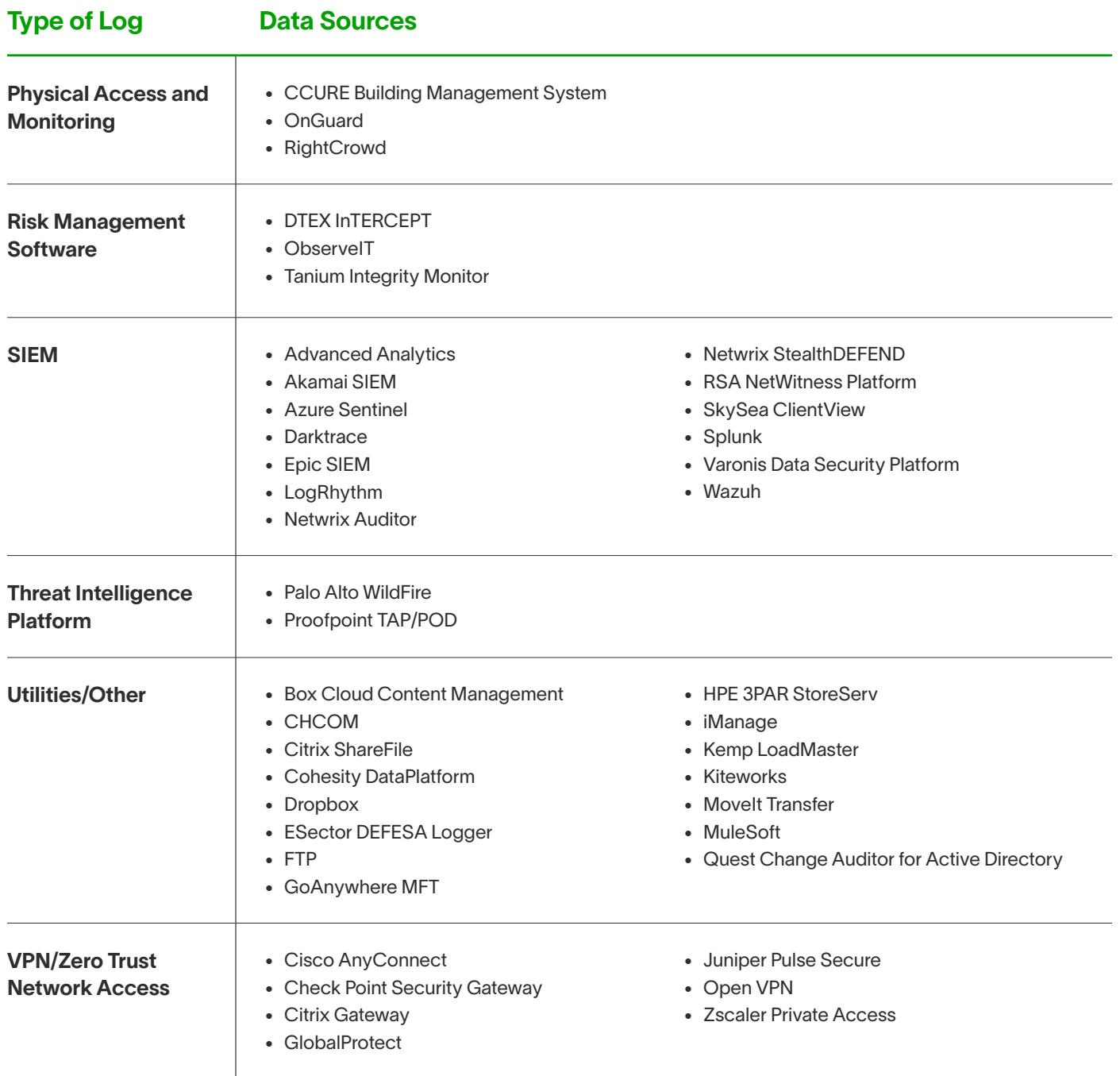

• Disable Account

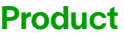

**Actions** 

#### Authentication and Authorization Microsoft Active **Directory** • Add User to Group • Change Organizational Unit • Disable user account • Enable user account • Expire Password • Get User Information • List user groups • Remove an active directory user from a group • Reset password • Set Host Attribute • Set New Password • Unlock User Account Cisco Duo – Duo Auth • Send 2FA Push Cisco Duo – Duo Admin • Disable user account • Enable user account • Get User Information Cisco ISE **Fig. 3** Get information about a device **Theorem Cisco ISE Fig. 1** Contract **Fig. 1** Contract **Fig. 1** Contract **Fig. 1** Contract **Fig. 1** Contract **Fig. 1** Contract **Fig. 1** Contract **Fig. 1** Contract **Fig. 1** Okta **National Add User to group** • Clear User Sessions • Get User Information • Remove user from group • Reset User password • Send 2FA Push • Suspend User • Unsuspend User Cyberark **Cyberark •** Disable User • Enable User  $\bullet$  Rotate account credentials Cloud Security (CASB, CWP) Netskope **The Update File Hash List** The Update URL list The Update URL list Microsoft CAS **Bulk dismiss alert** • Bulk resolve alert • Dismiss alert • List alerts Amazon AWS EC2 **Add Tag for Instance** • Remove Tag for Instance • Get Instance • Get Security Groups • Describe Tags of Instance • Enable Account • Monitor Instance • Start Instance • Stop Instance • Terminate Instance

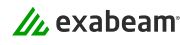

• Unmonitor Instance

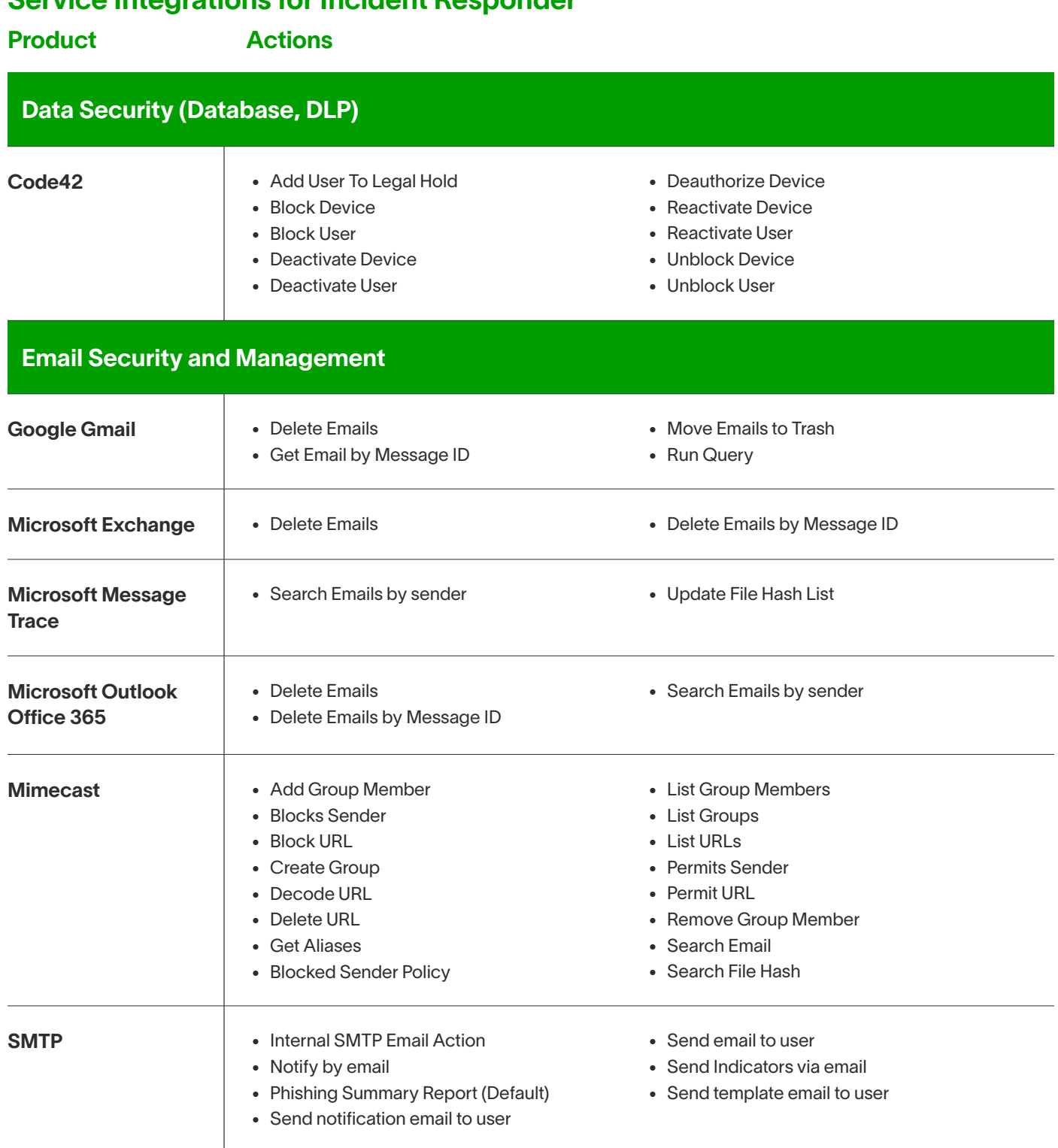

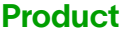

**Actions** 

#### Endpoint Security (EPP/EDR)

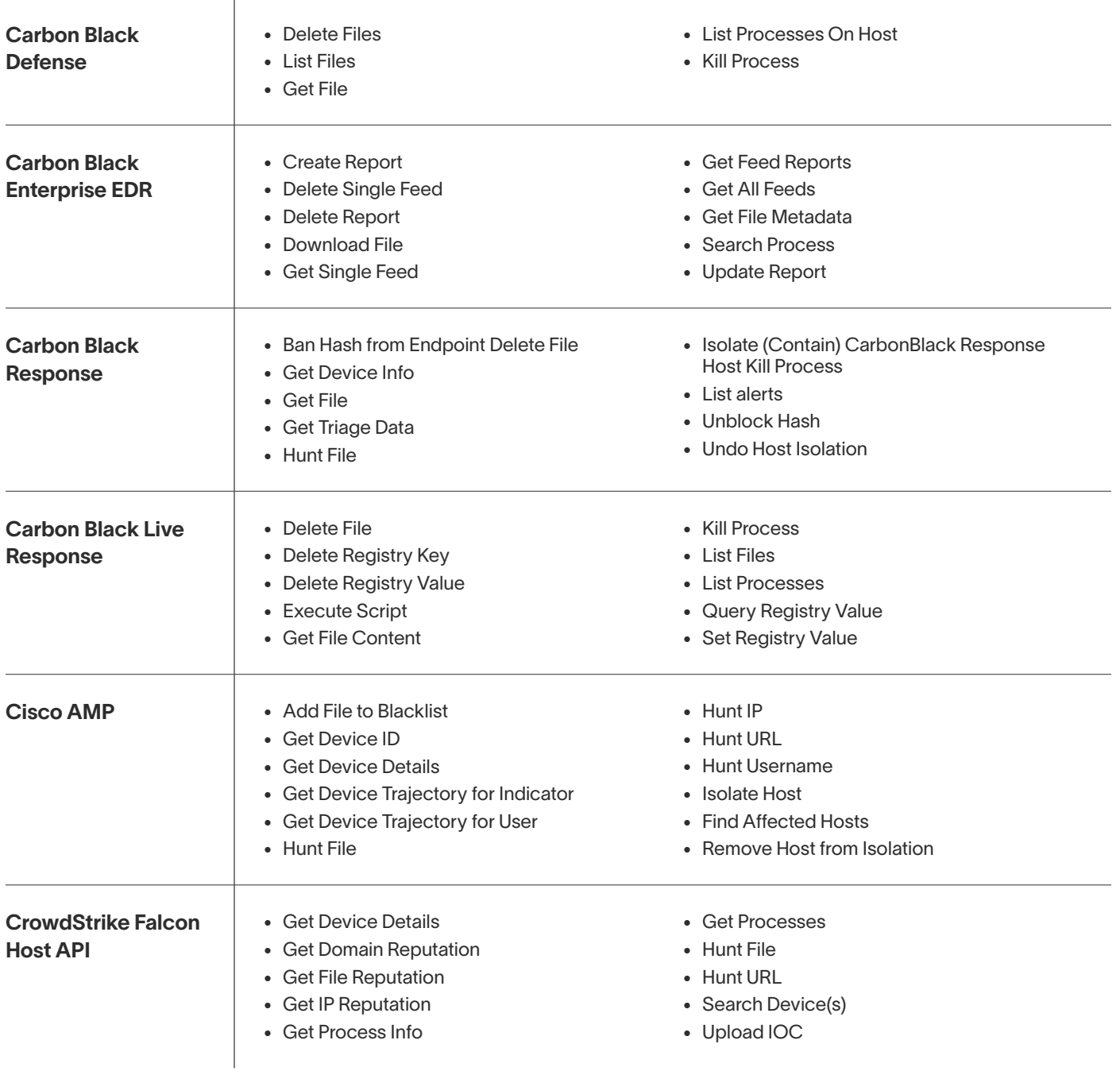

Product **Actions** 

# Endpoint Security (EPP/EDR) Contd.

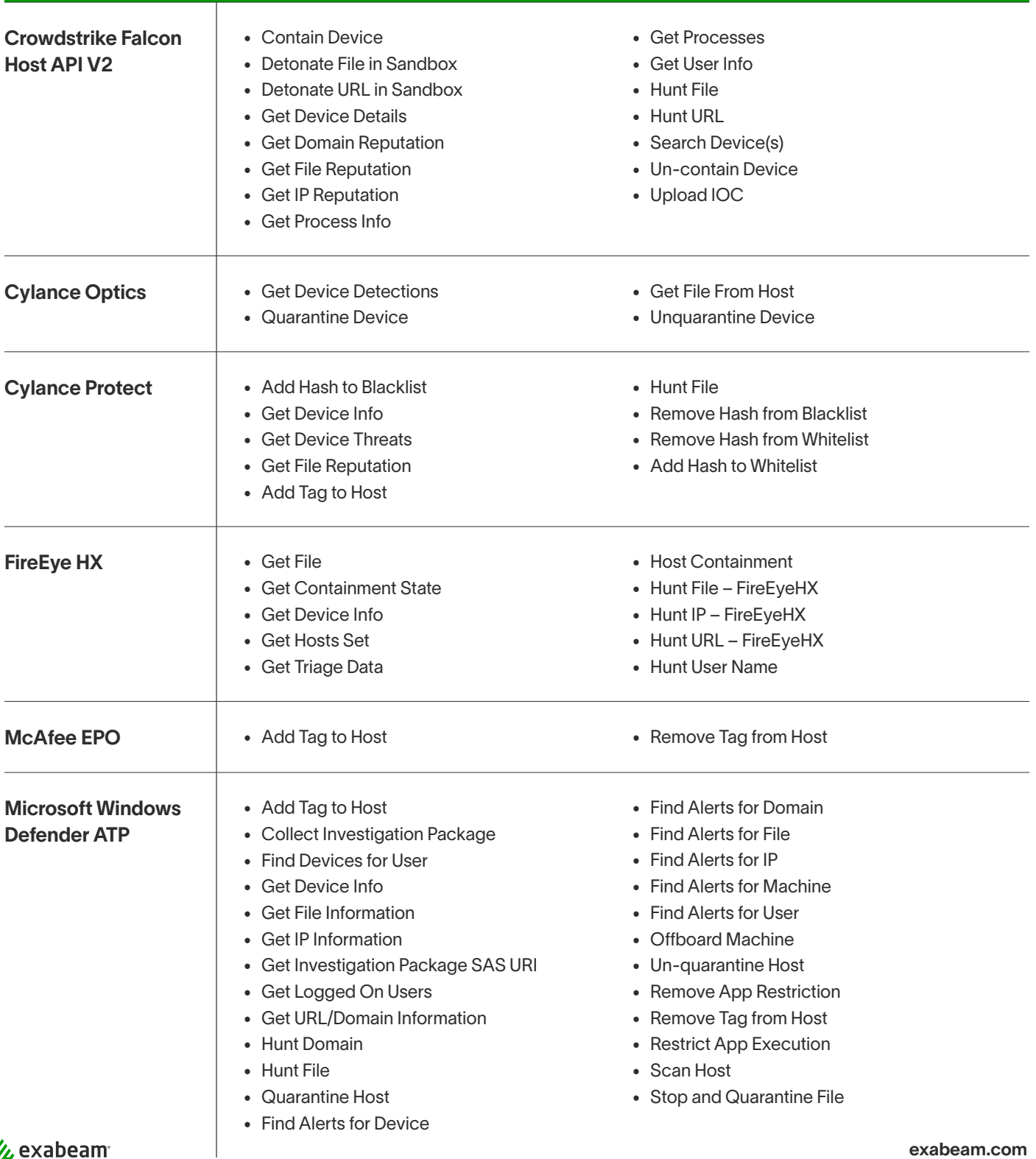

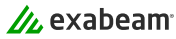

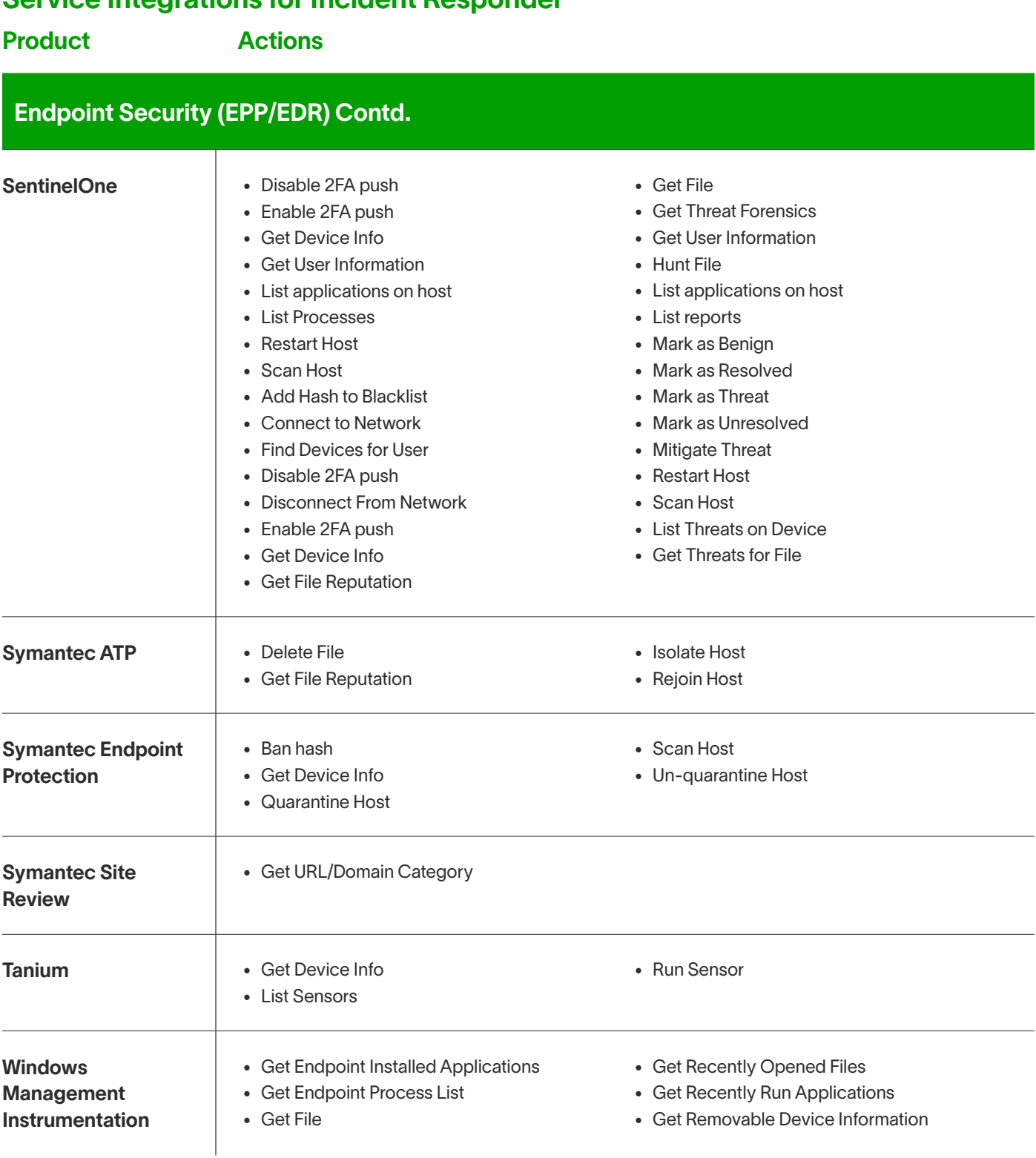

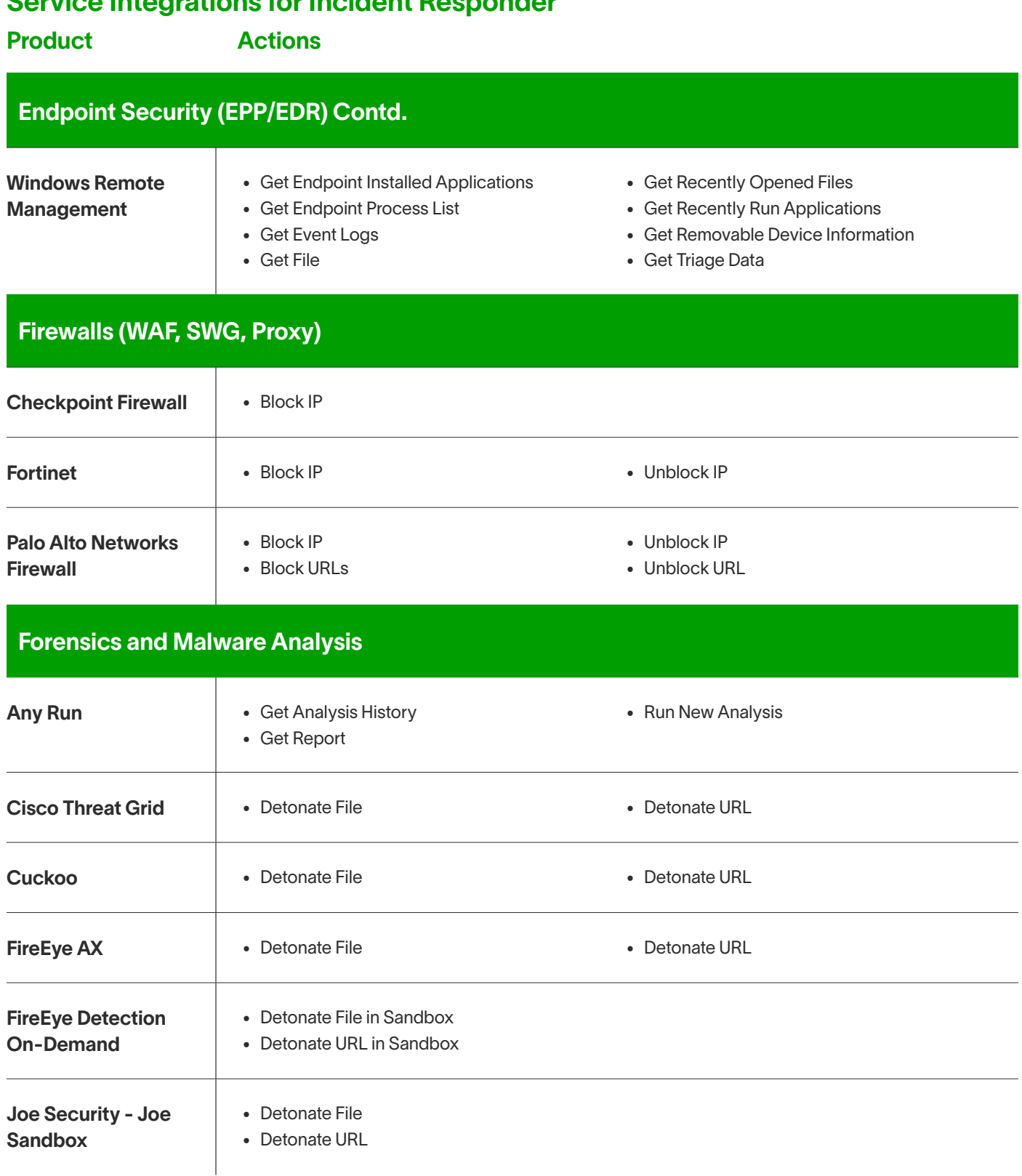

#### Service Integrations for Incident Responder

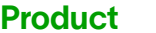

**Actions** 

#### Forensics and Malware Analysis Contd.

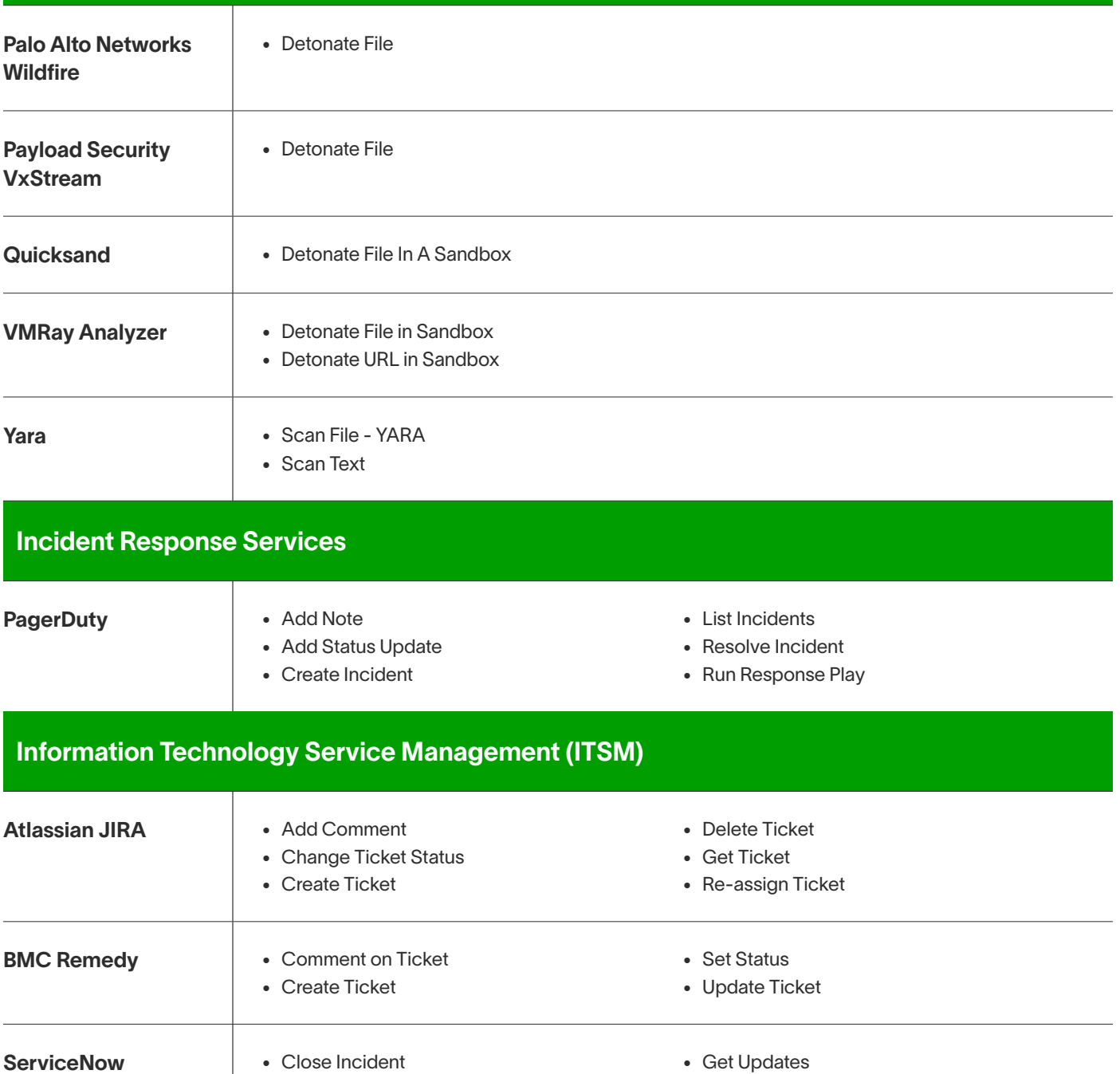

• Update Incident

• Update Security Incident

- Comment on Incident • Create External Ticket
- Create Security Incident
- $\mathbf{u}$  exabeam

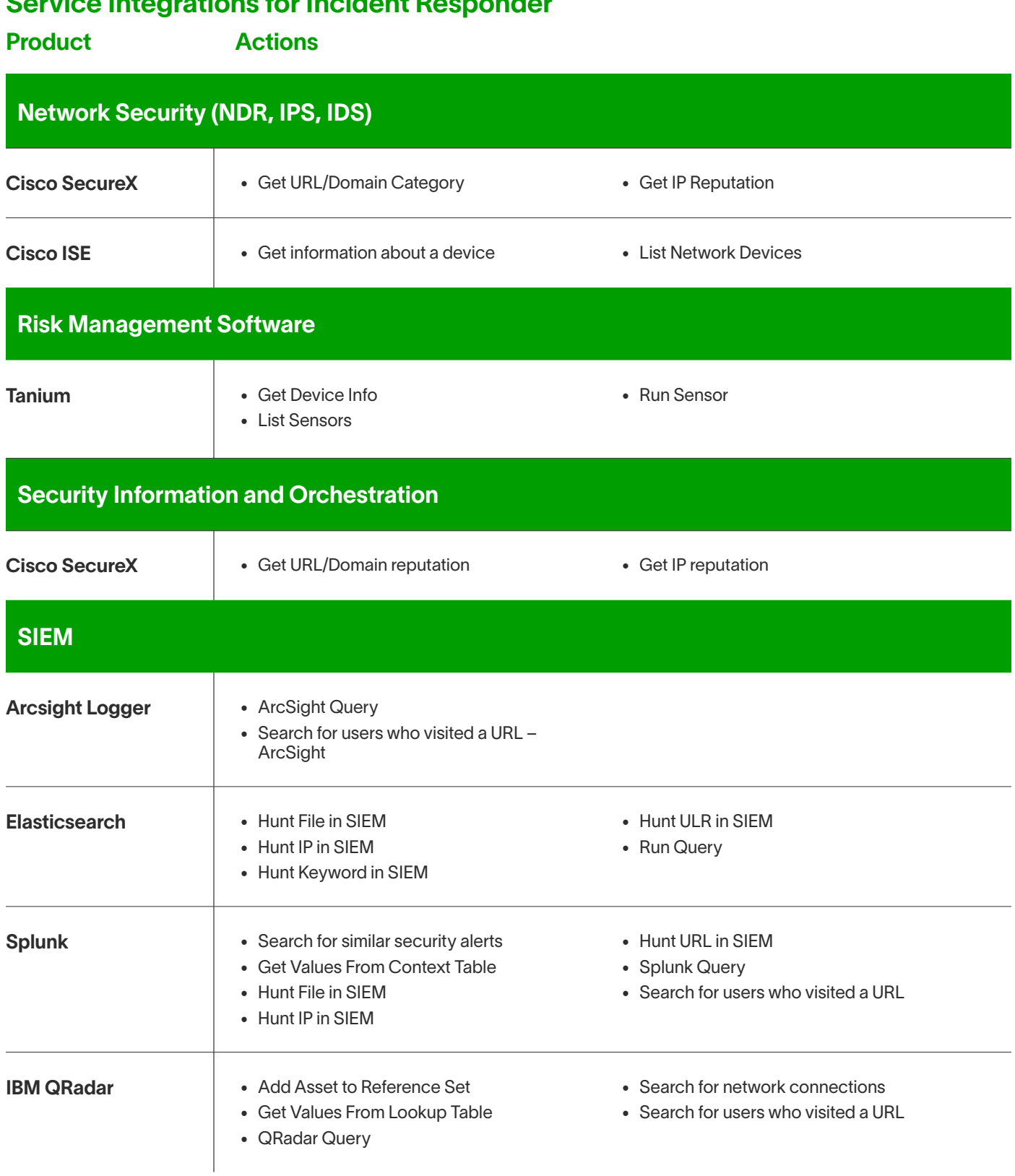

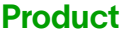

**Actions** 

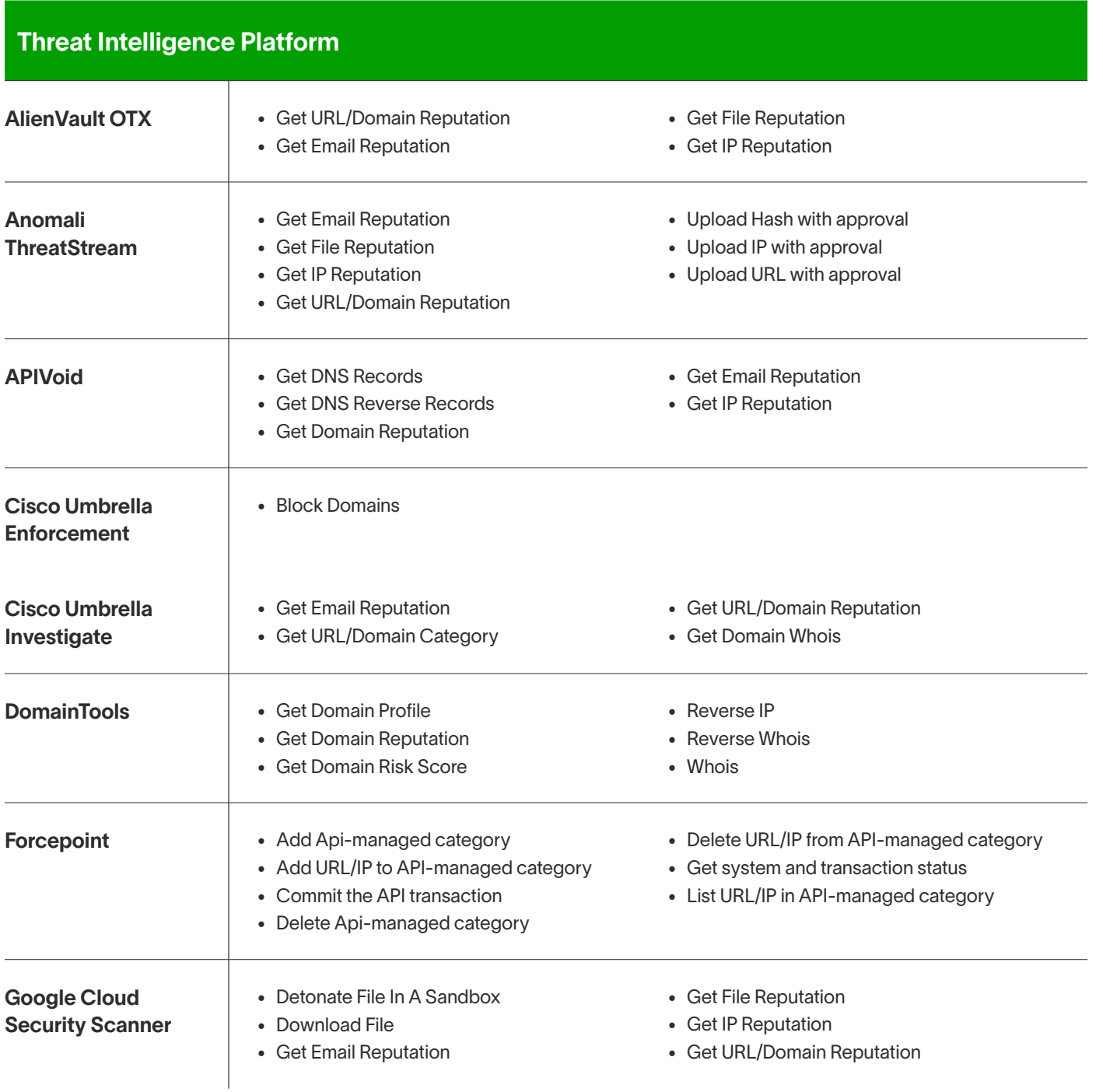

#### Service Integrations for Incident Responder

Product **Actions** 

#### Threat Intelligence Platform Contd. Google Safe Browsing • Get Email Reputation • Get URL/Domain Reputation Greynoise **Greynoise Get IP Reputation** Have I Been Pwned Service • Get Domain Reputation • Get Email Reputation IBM X-Force Exchange • Get Email Reputation • Get IP Reputation • Get URL/Domain Reputation IntSights Cyber Intelligence Ltd. • Get File Reputation • Get IP Reputation • Get URL/Domain Reputation MxToolbox **in America** Get Email Reputation • Get URL/Domain Reputation Palo Alto Networks **AutoFocus** • Get File Reputation Palo Alto WildFire **Detonate File Proofpoint Figure 1** Get Forensics Info Proofpoint Emerging Threat Intelligence • Get File Reputation • Get Domain Reputation • Get IP Reputation Recorded Future **Fig. 4** Get Email Reputation • Get File Reputation • Get IP Reputation • Get URL/Domain Reputation

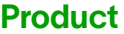

**Actions** 

#### Threat Intelligence Platform Contd.

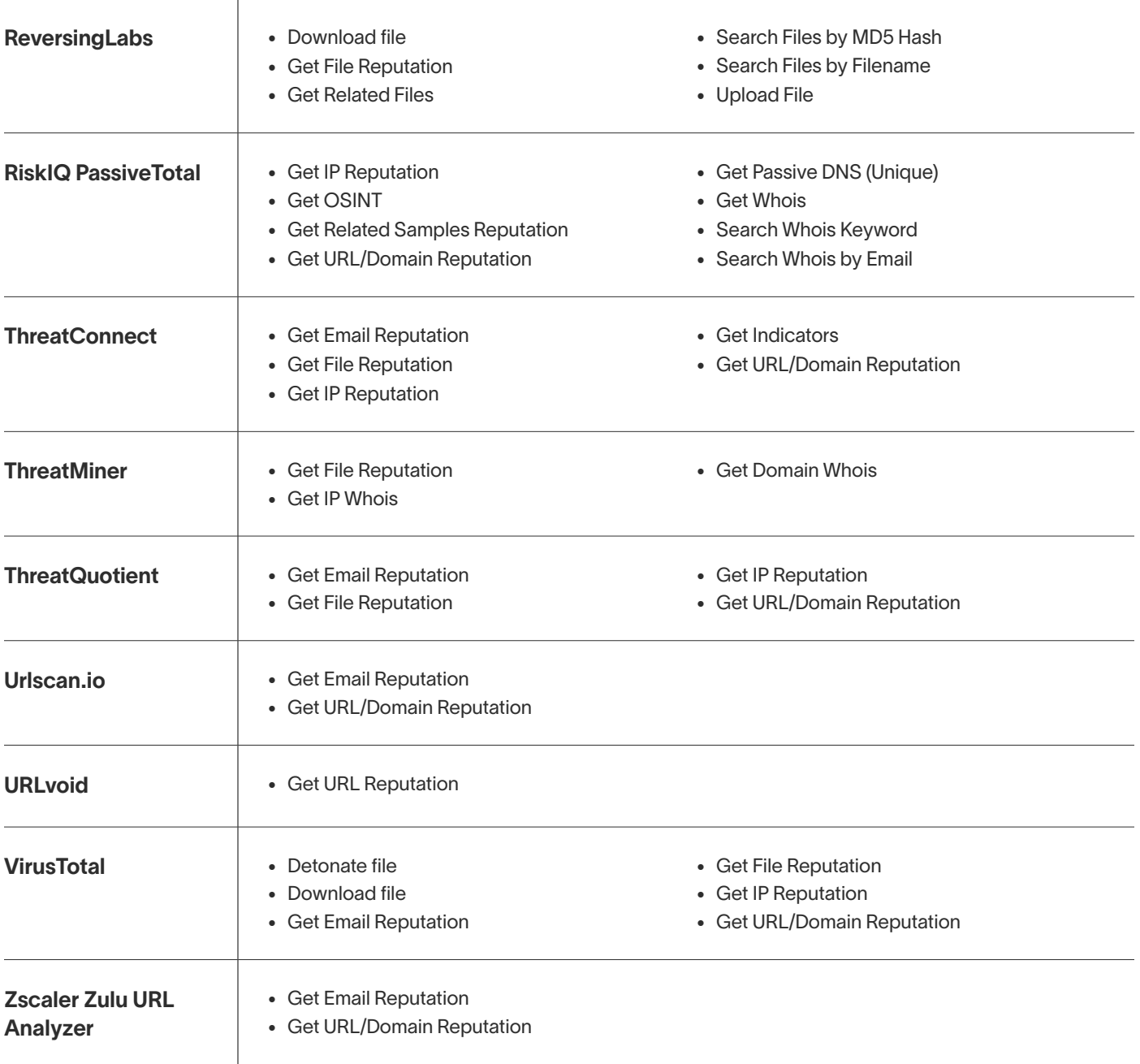

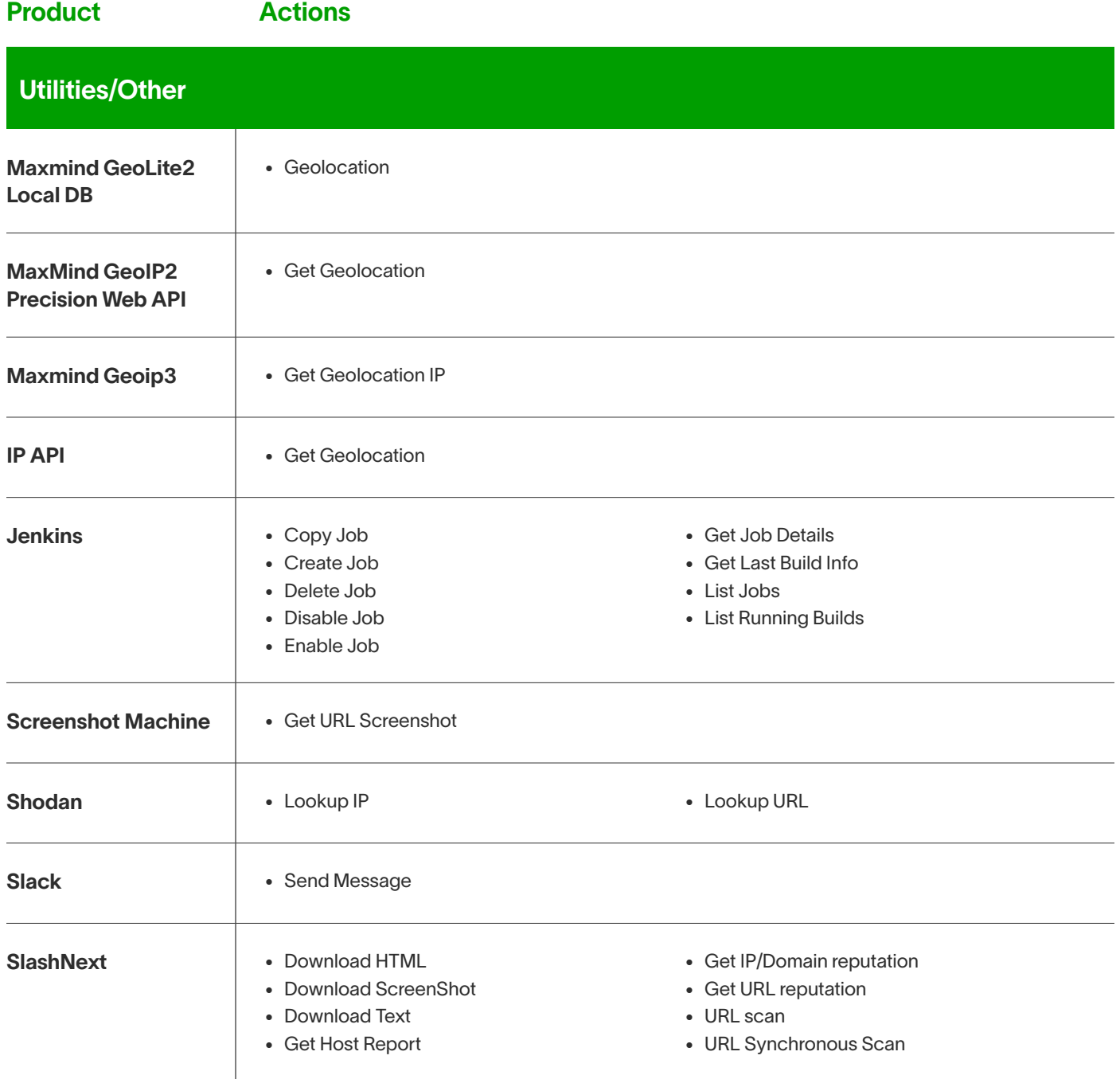

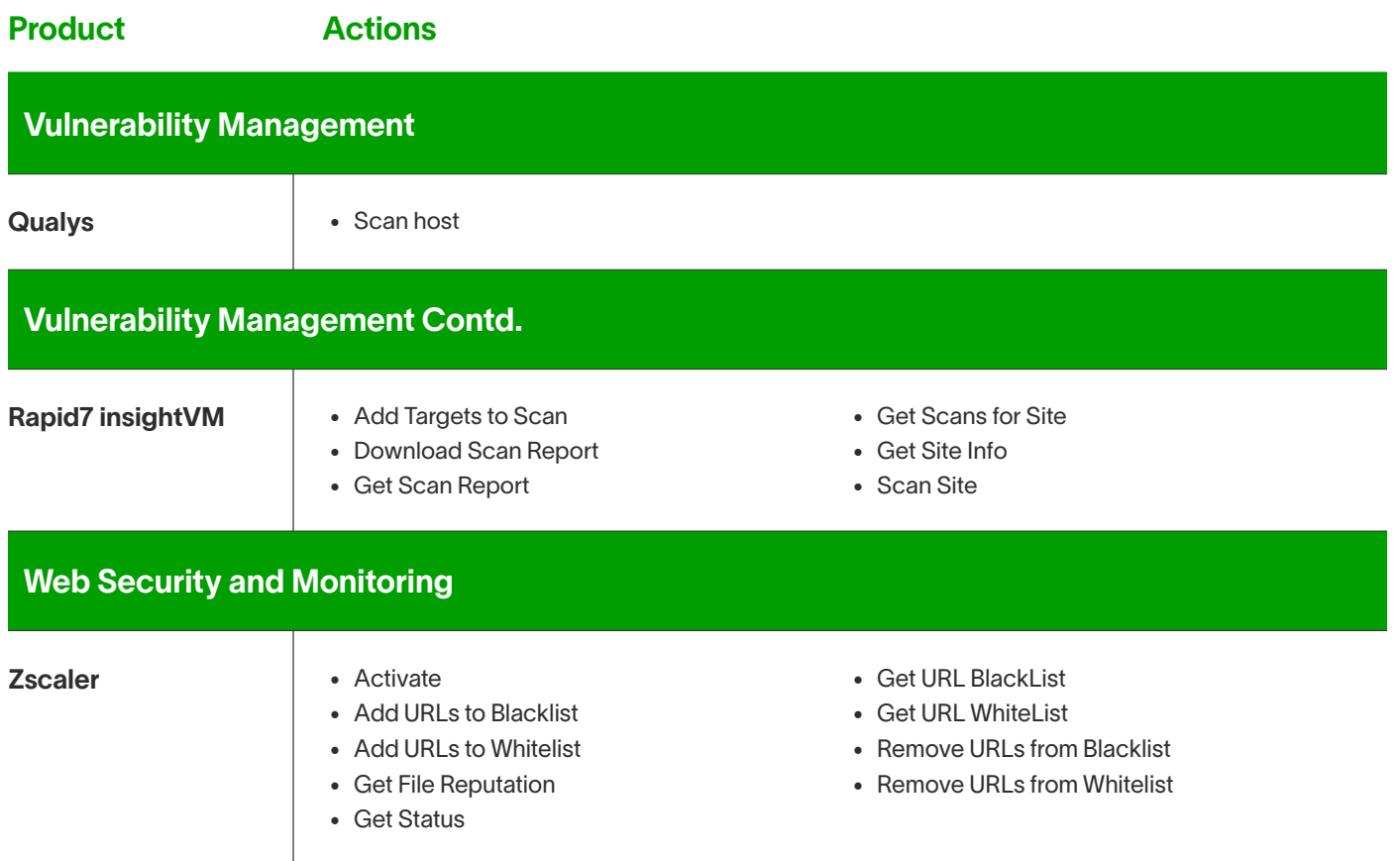

#### Security operations success requires a new approach: New-Scale SIEM™.

New-Scale SIEM is the powerful combination of cloud-scale security log management, behavioral analytics, and an automated investigation experience. Unlike most offerings that are repurposed for SIEM, the Exabeam Security Operations Platform is a New-Scale SIEM, designed with a purpose-built, cloud-native architecture to deliver much more than speed and scale.

New-Scale SIEM enables security operations excellence: scaling response to focus on risk-based priorities, scaling investigations with automation, scaling detection with behavioral analytics across billions of access points, scaling ease of use to empower talent, and controlling the scale of budgets with cloud economics.

Whether you're looking to replace a SIEM or complement an existing SIEM or Log Management solution with UEBA the Exabeam Security Operations Platform provides a path to security operations success.

- Exabeam Security Log Management Cloud-scale log management
- $\bullet$  Exabeam SIEM  $-$  Cloud-scale log management and powerful correlation and dashboarding
- $\bullet$  Exabeam Fusion  $-$  Cloud-scale log management, industry leading analytics and automation, powerful correlation building and dashboarding
- Exabeam Security Investigation Automated threat detection, investigation, and response powered by UEBA and threat intelligence for your existing SIEM or data lake
- Exabeam Security Analytics Automated threat detection, analytics, and automation for your existing SIEM or data lake.

Exabeam, the Exabeam logo, New-Scale SIEM, Detect. Defend. Defeat., Exabeam Fusion, Smart Timelines, Security Operations Platform, and XDR Alliance are service marks, trademarks, or registered marks of Exabeam, Inc. in the United States and/or other countries. All other brand names, product names, or trademarks belong to their respective owners. © 2023 Exabeam, Inc. All rights reserved.

#### About Exabeam

Exabeam is a global cybersecurity leader that created New-Scale SIEM™ for advancing security operations. We help organizations detect threats, defend against cyberattacks, and defeat adversaries. The powerful combination of our cloud-scale security log management, behavioral analytics, and automated investigation experience results in an unprecedented advantage over insider threats, nation states, and other cyber criminals. We understand normal behavior, even as normal keeps changing — giving security operations teams a holistic view of incidents for faster, more complete response.

 $\mathbf{\mathscr{U}}$  exabeam **Detect Defend** Defeat<sup>®</sup>

Learn how at [Exabeam.com](https://www.exabeam.com/contact/get-a-demo/)  $\rightarrow$ 

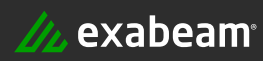